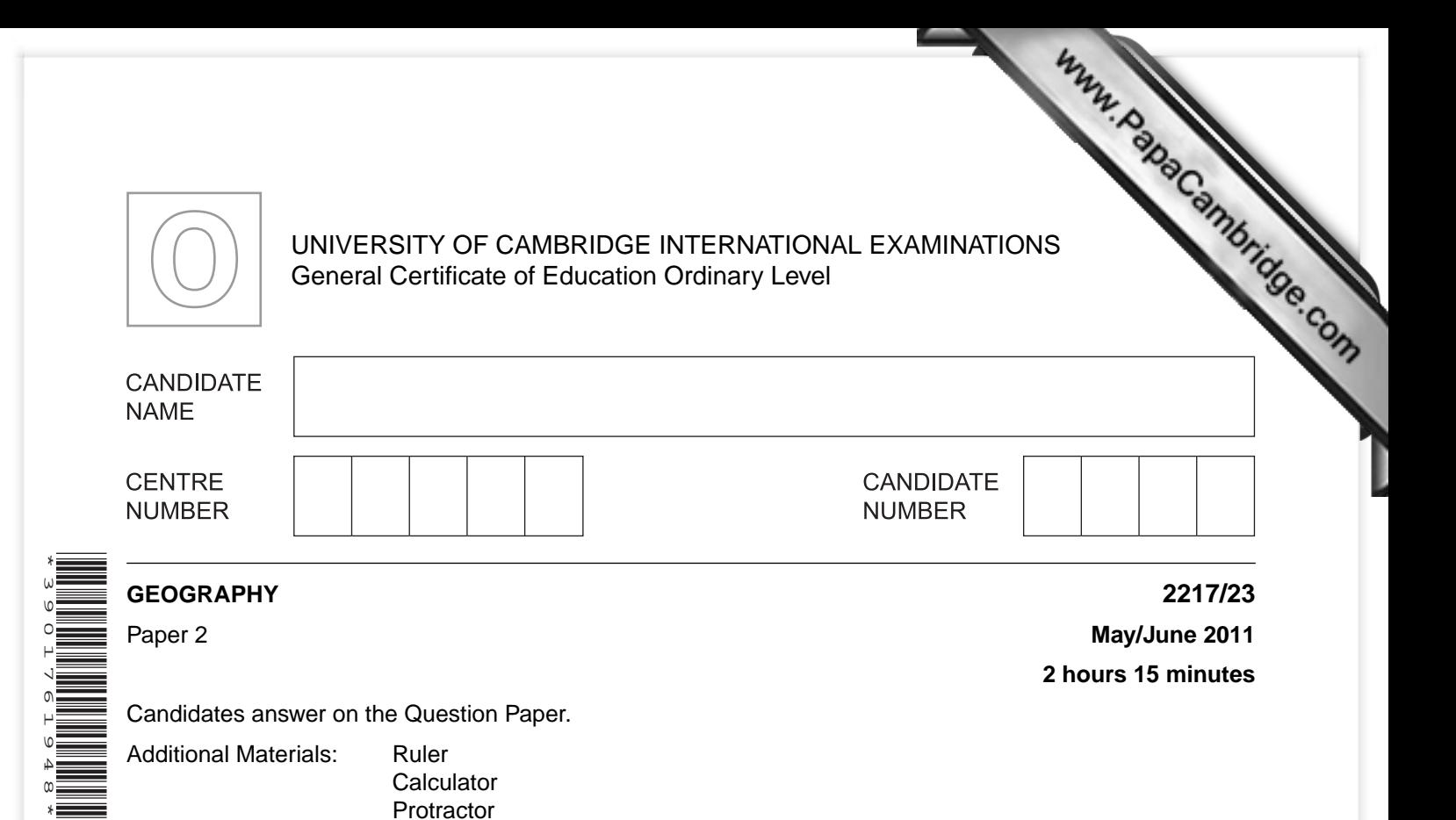

1:50 000 Survey Map Extract is enclosed with this question paper.

Plain paper

#### **READ THESE INSTRUCTIONS FIRST**

Write your Centre number, candidate number and name in the spaces provided. Write in dark blue or black pen. You may use a soft pencil for any diagrams, graphs or rough working. Do not use staples, paper clips, highlighters, glue or correction fluid. DO **NOT** WRITE ON ANY BARCODES.

#### **Section A**

Answer **all** questions.

# **Section B**

Answer **one** question.

Sketch maps and diagrams should be drawn whenever they serve to illustrate an answer. The Insert contains Photograph A for Question 3, Figs 15, 16 and 17 for Question 7 and Fig. 20 and Tables 4 and 5 for Question 8.

The Survey Map Extract and the Insert are **not** required by the Examiner.

At the end of the examination, fasten all your work securely together. The number of marks is given in brackets [ ] at the end of each question or part question.

This document consists of **27** printed pages, **5** blank pages and **1** Insert.

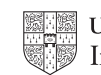

#### **Section A**

Answer all questions in this section.

- $\overline{\mathbf{1}}$ Study the 1:50 000 map of Mvurwi, Zimbabwe.
- Www.PapaCambridge.com (a) Give the four-figure grid reference of the square where the two wide tarred roads meet the narrow tarred road in Myurwi.
	-
	- (b) Name four services available in Mvurwi.

(c) Study the area of the map shown in Fig. 1.

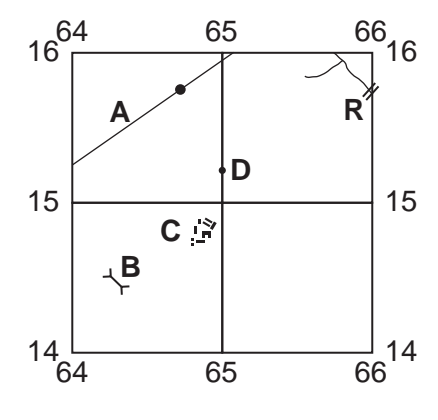

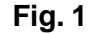

 $(i)$ Name feature A.  $(ii)$ Name feature **B**. Name the settlement at C.  $(iii)$ (iv) State the height at spot height D. (v) Name the river feature at R.

 $\ddotsc$ 

 $\overline{\mathbf{2}}$ 

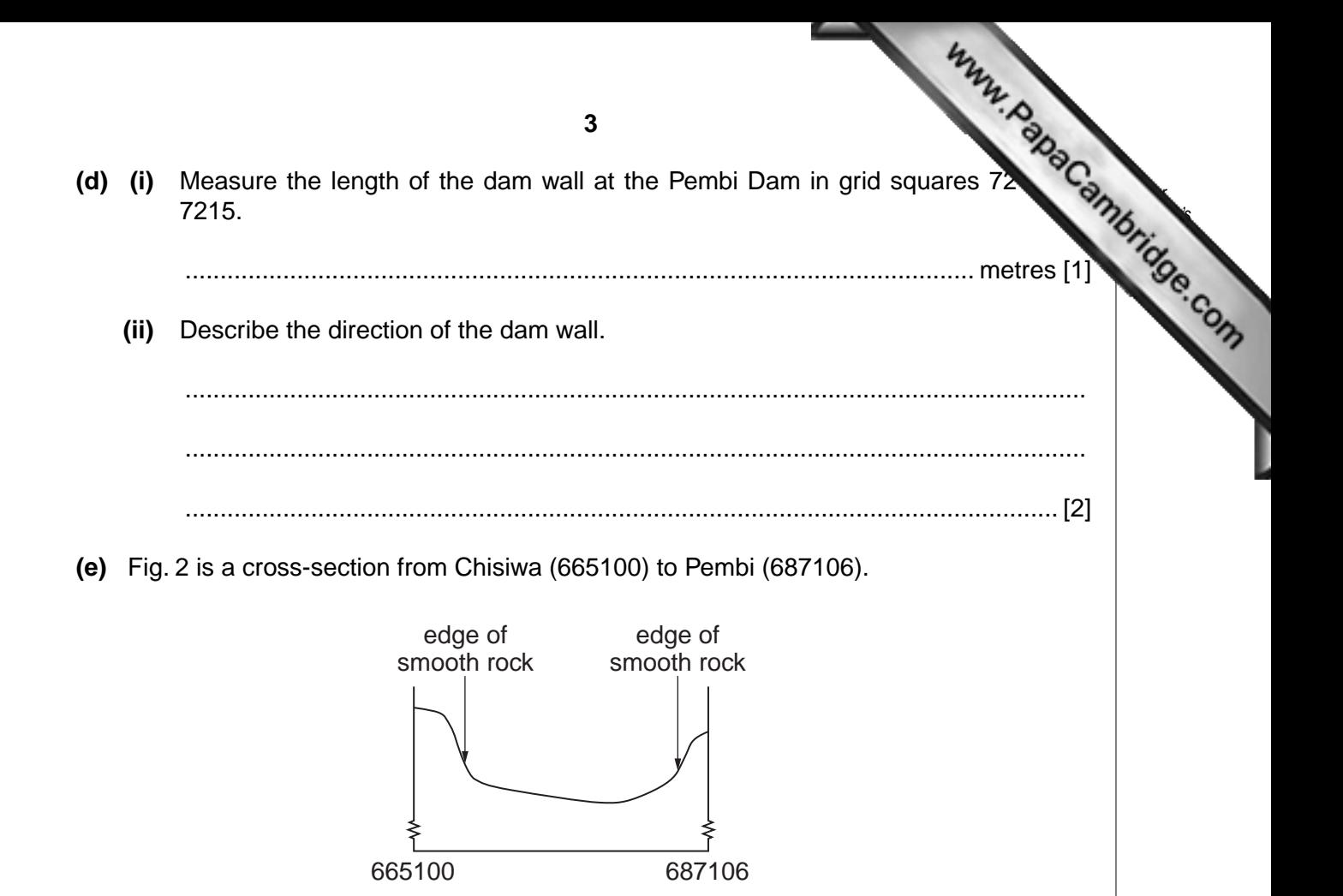

**Fig. 2**

On Fig. 2 indicate, with a labelled arrow, the position of:

- the orchard or plantation;<br>the river.
- the river. [2]

(f) Study the area of the map shown on Fig. 3.

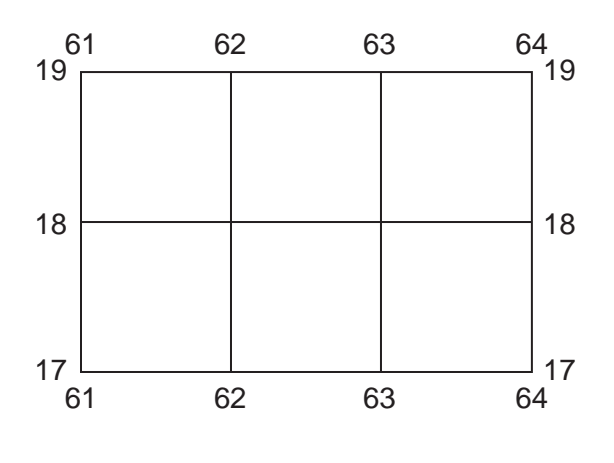

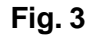

 $(i)$ State map evidence to indicate human use of this area.

On Fig. 3, mark with an X the location of the highest point in this area.  $(ii)$  $[1]$ (iii) On Fig. 3, shade the area of medium bush.  $[2]$ [Total: 20 marks]

Www.PapaCambridge.com

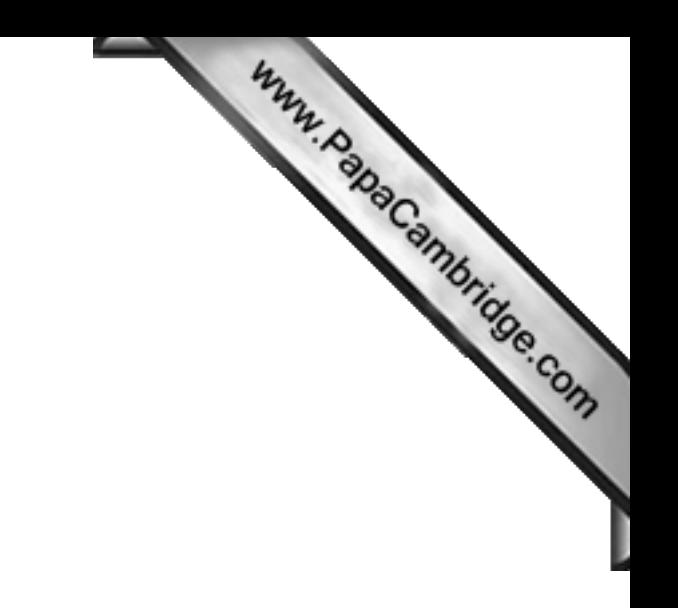

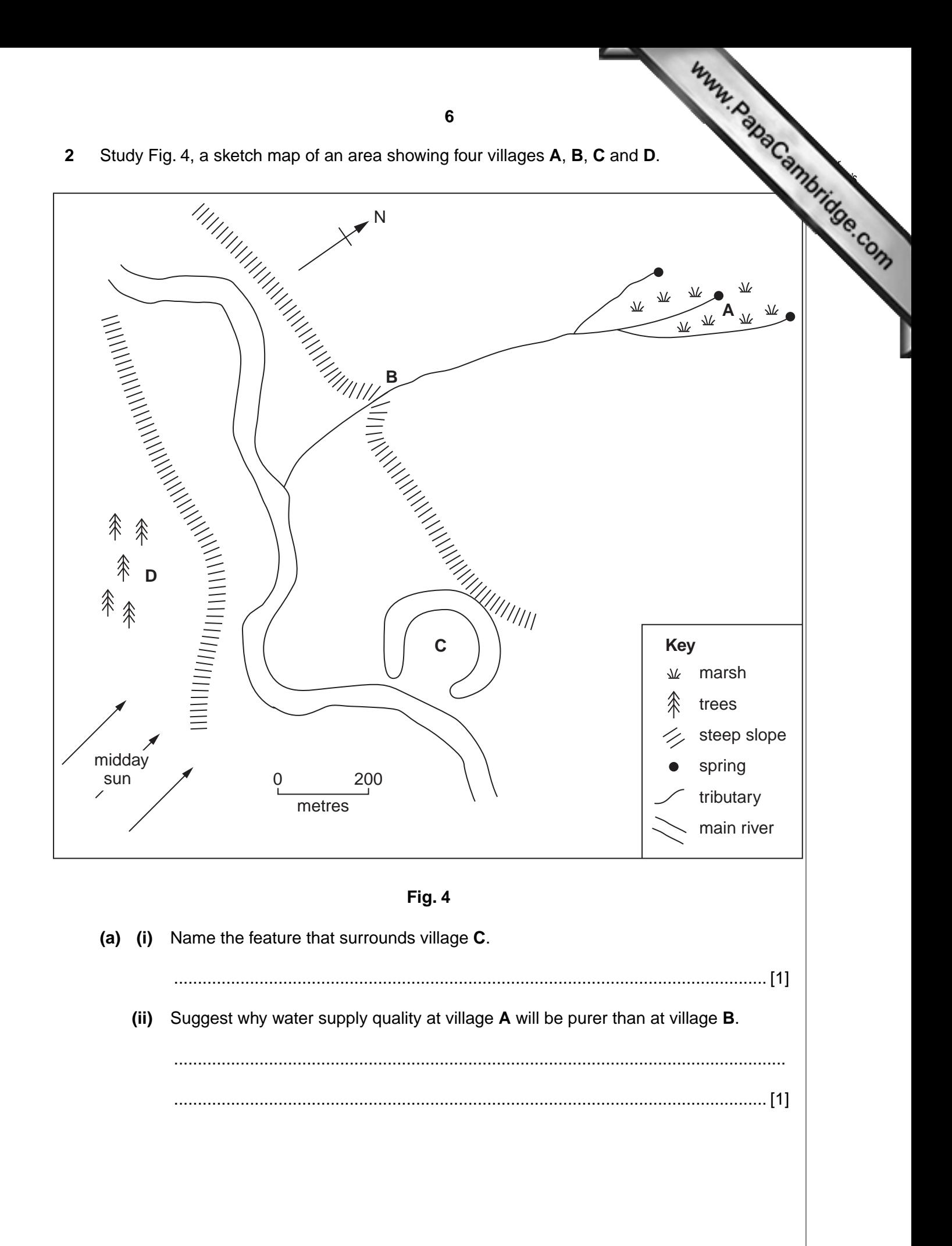

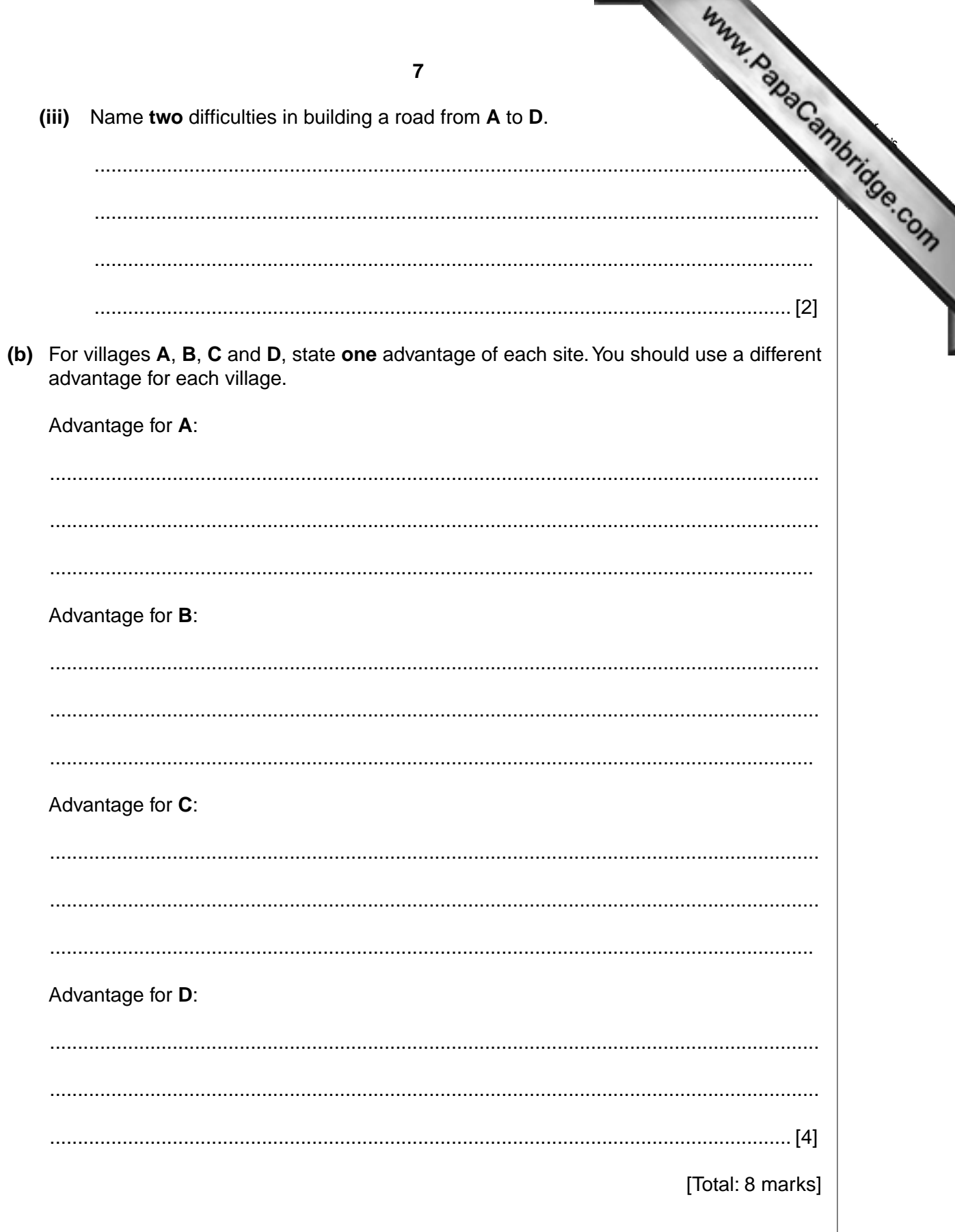

**3** Study Photograph A (Insert), of a location near Dhaka, Bangladesh and Fig. 5, a sketch of the same area.

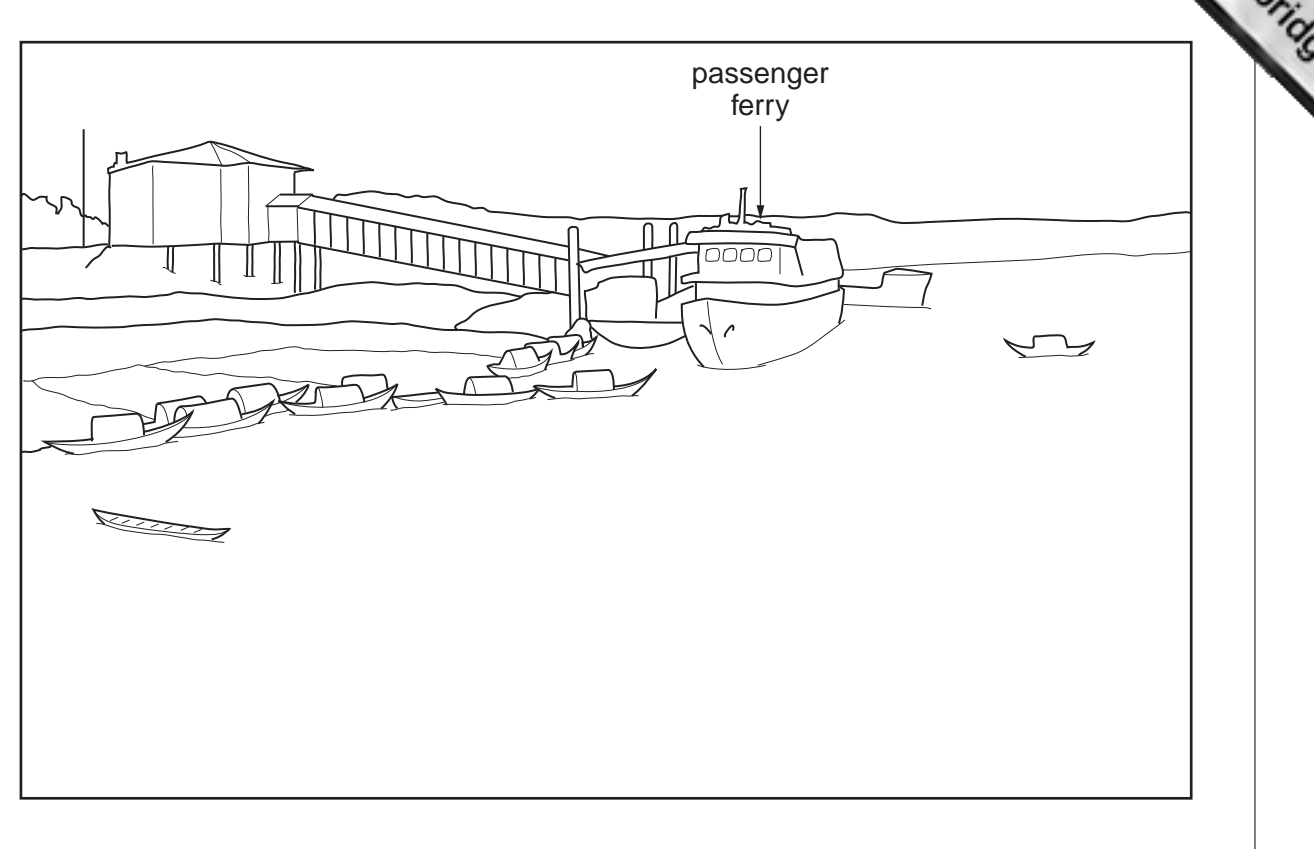

**Fig. 5**

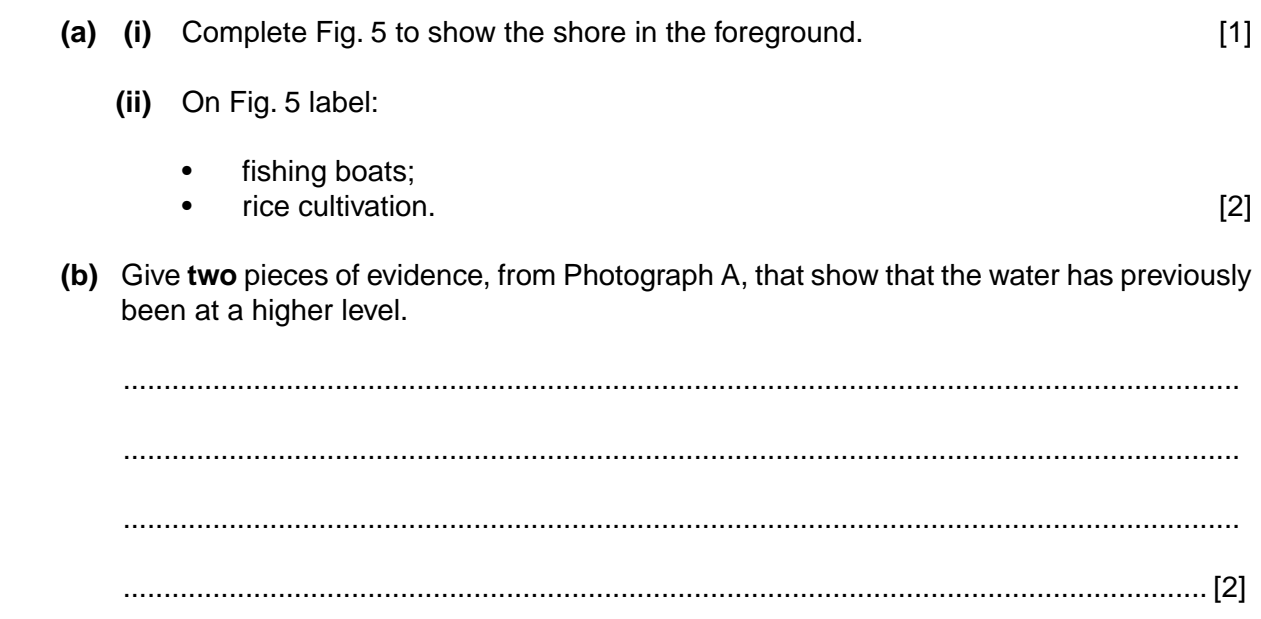

*For Examiner's* **(c)** Fig. 6 is a system diagram for rice cultivation in Bangladesh. Rice cultivation example of small scale subsistence farming.

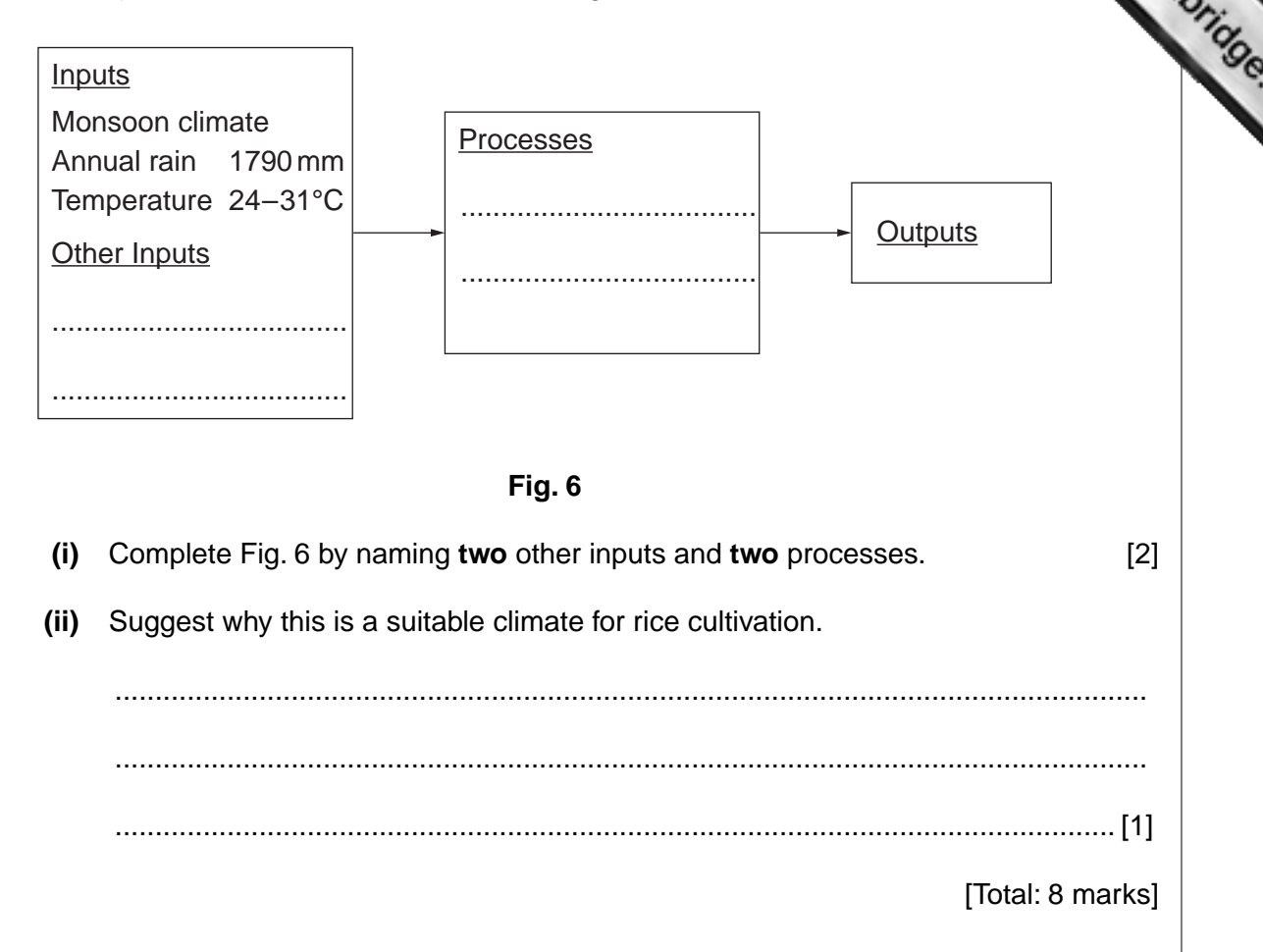

*For Examiner's*

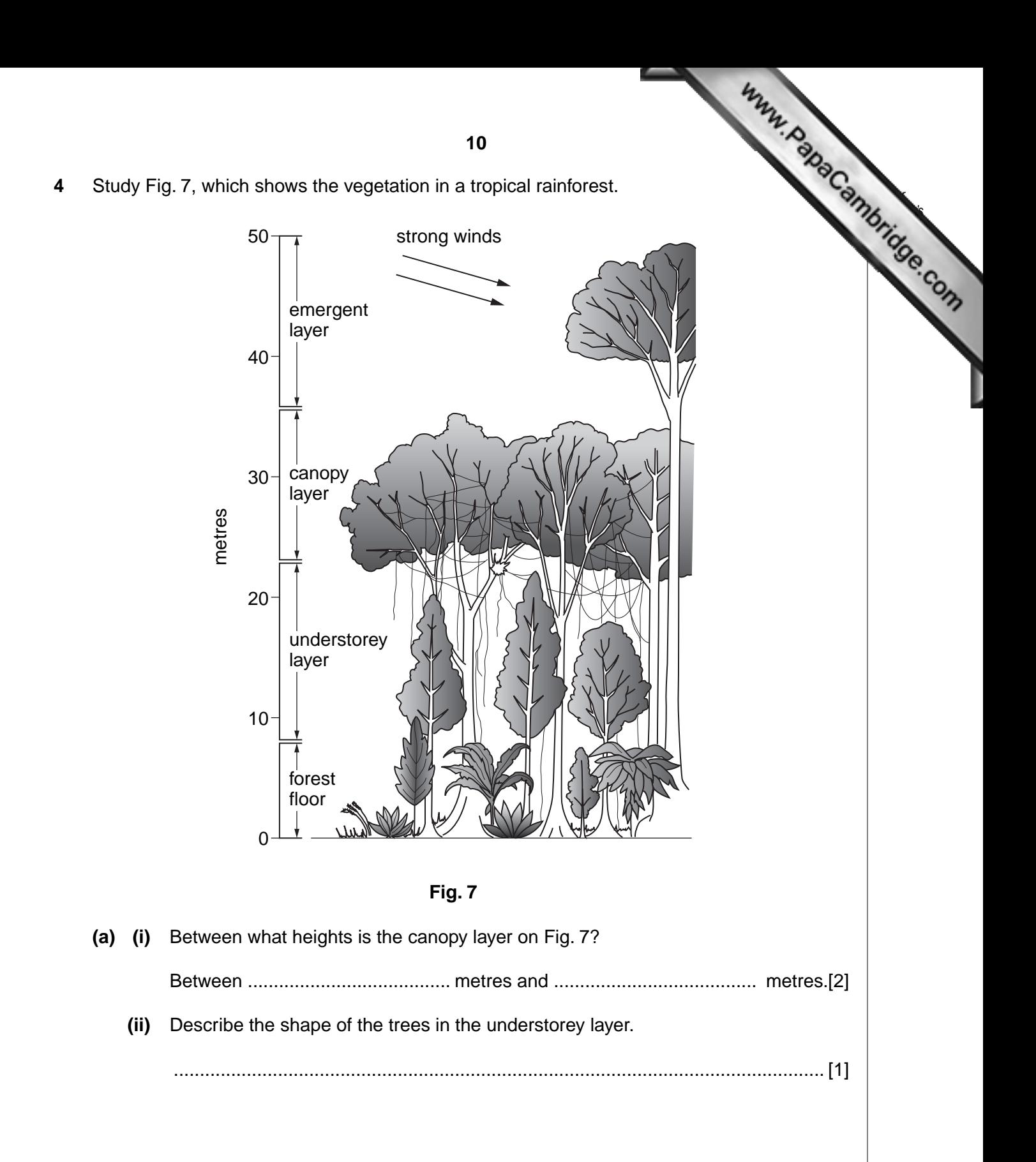

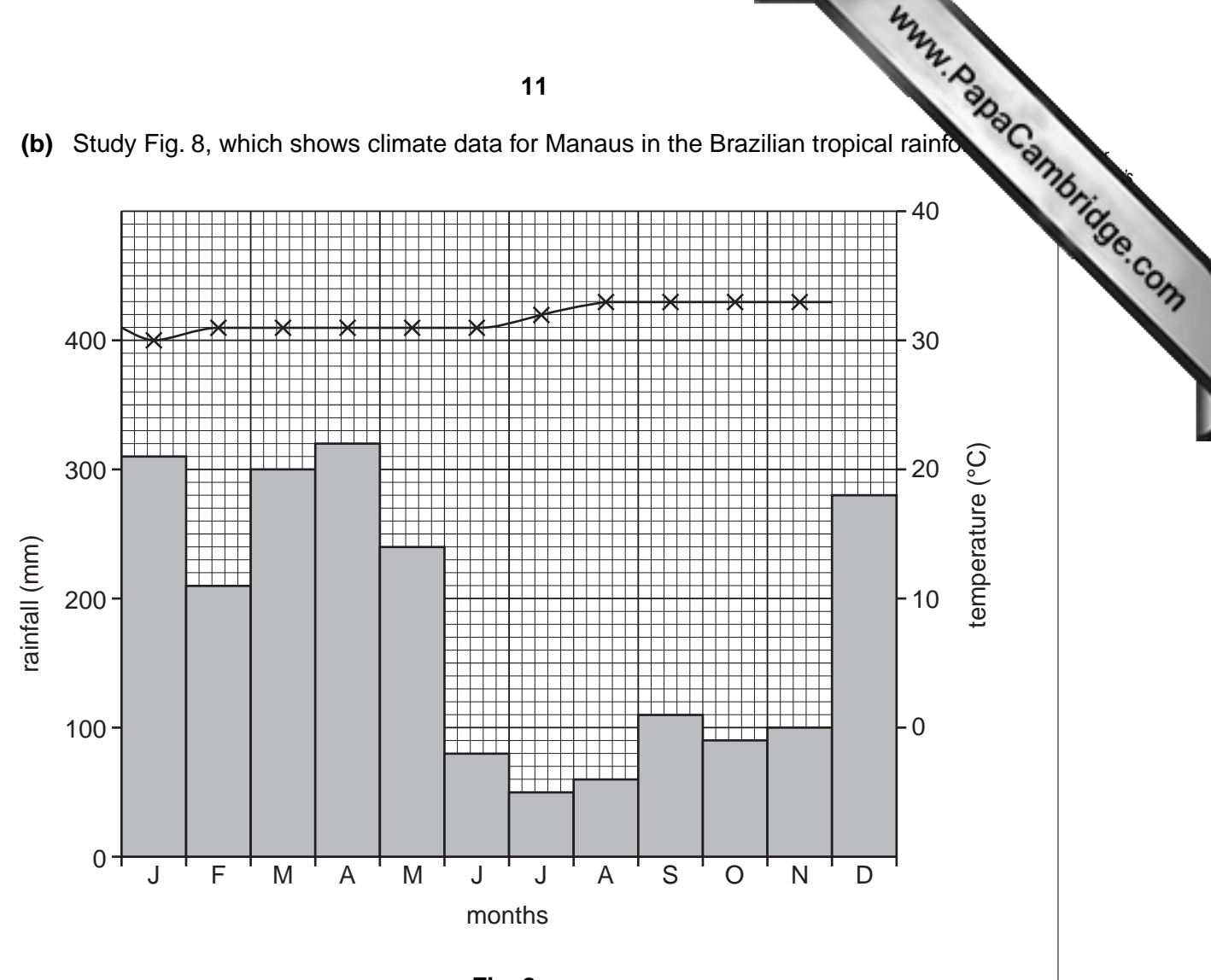

**Fig. 8**

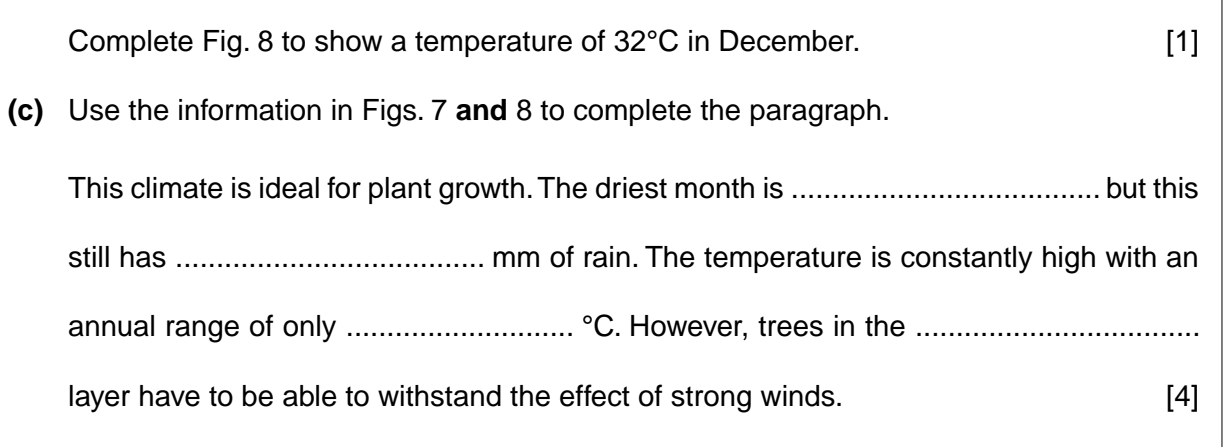

[Total: 8 marks]

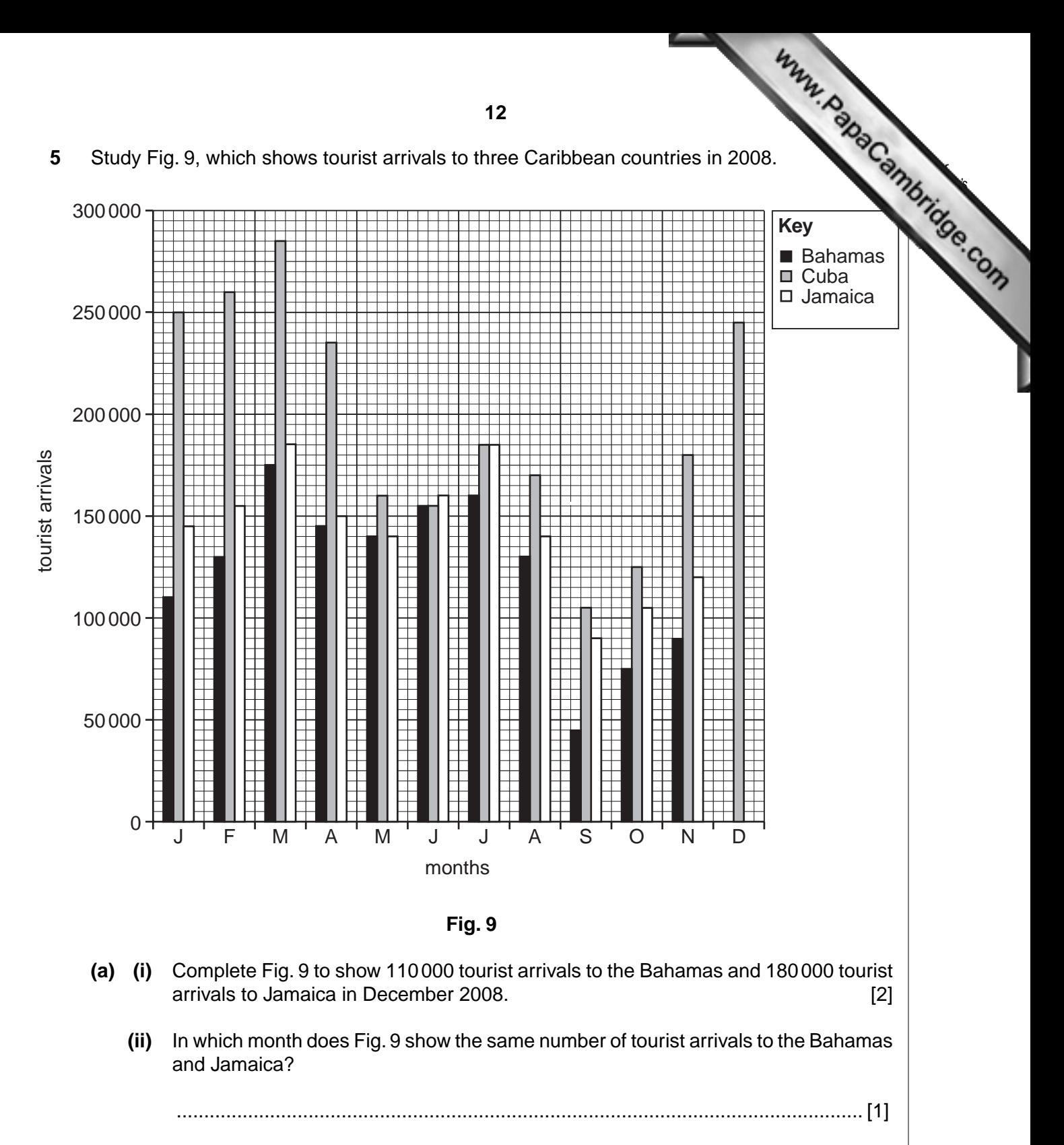

 **(iii)** Which **three** months have the most tourist arrivals to Jamaica?

............................................................................................................................. [1]

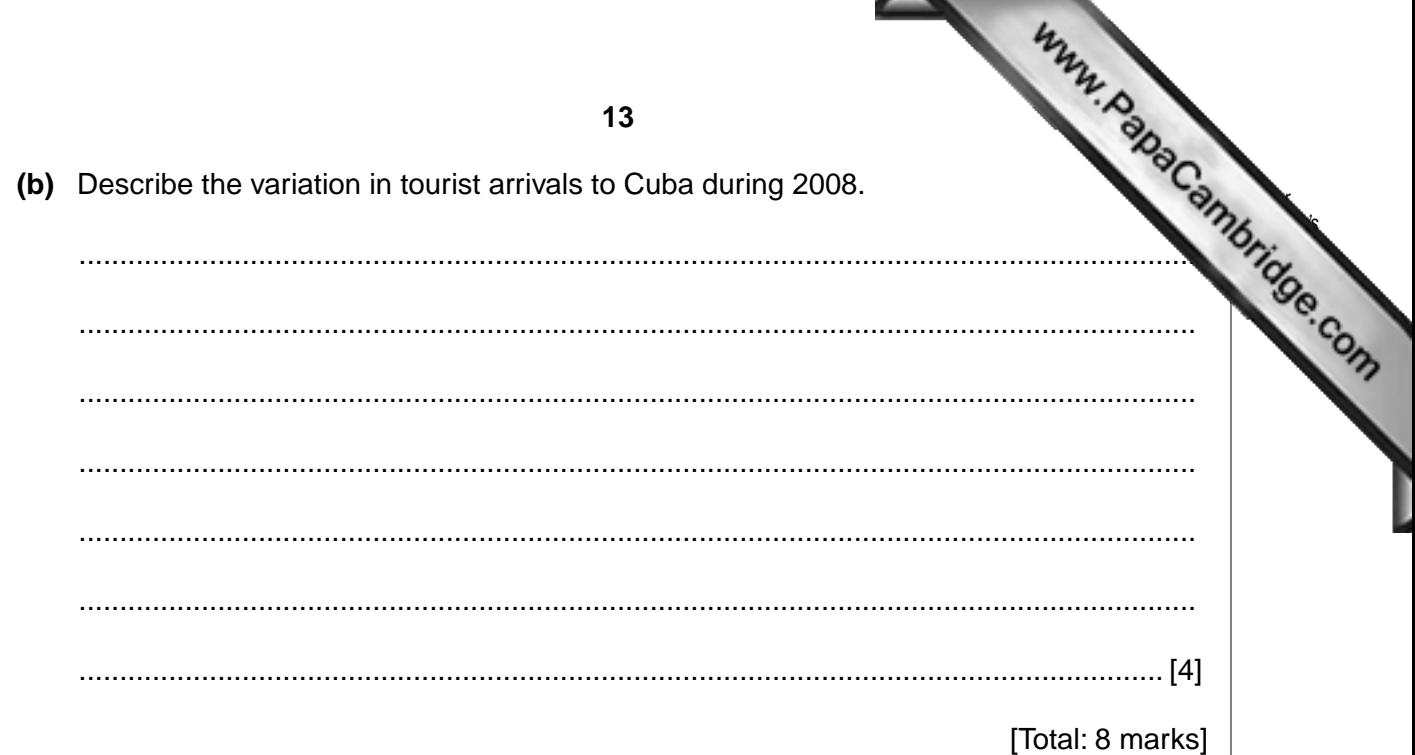

Study Fig. 10, which shows countries where harvests were reduced, due to late or inac.  $\bf 6$ rainfall, in 2009.

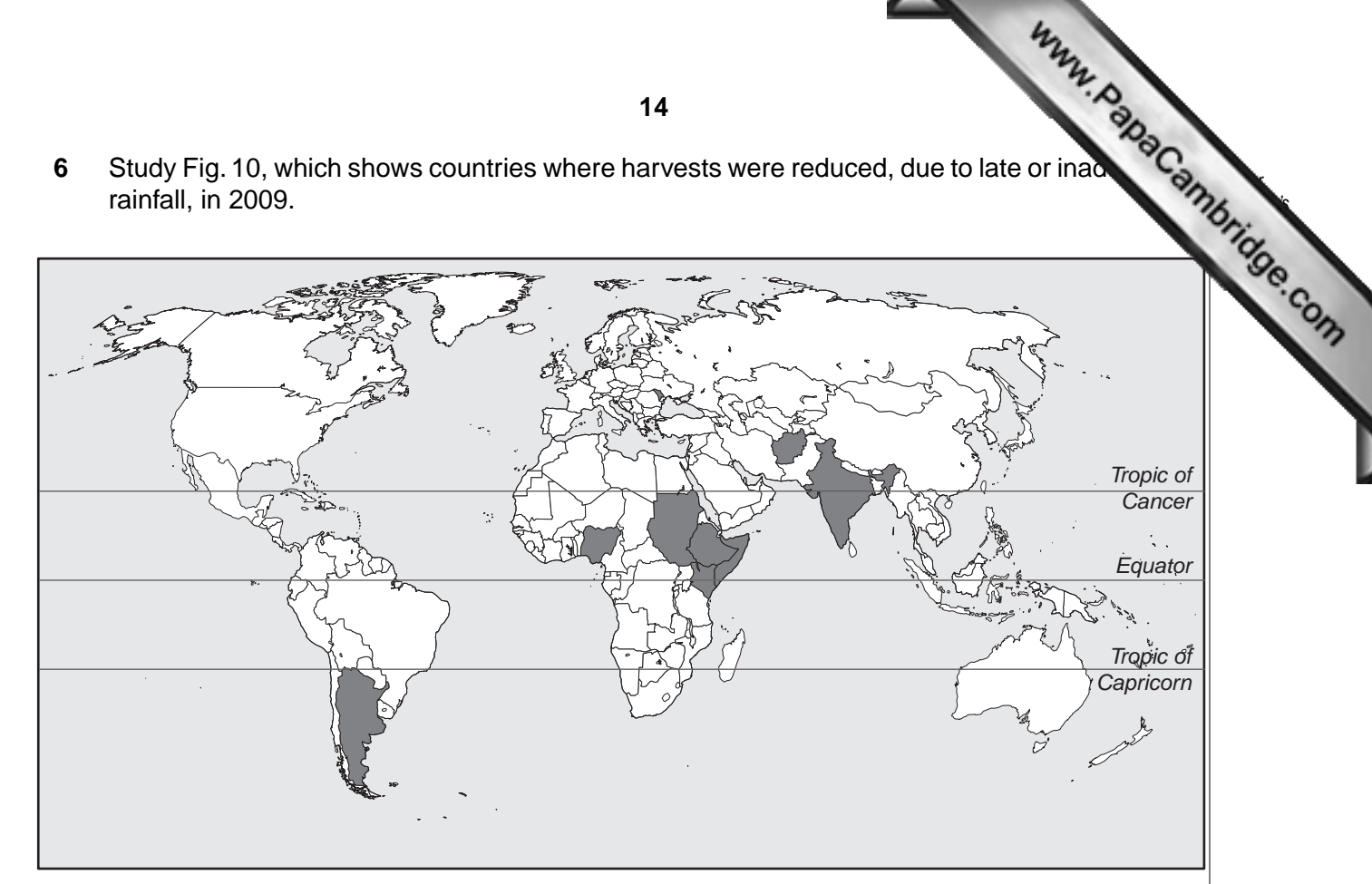

# Key

 $(a)$ 

areas where harvests were affected by late or inadequate rainfall

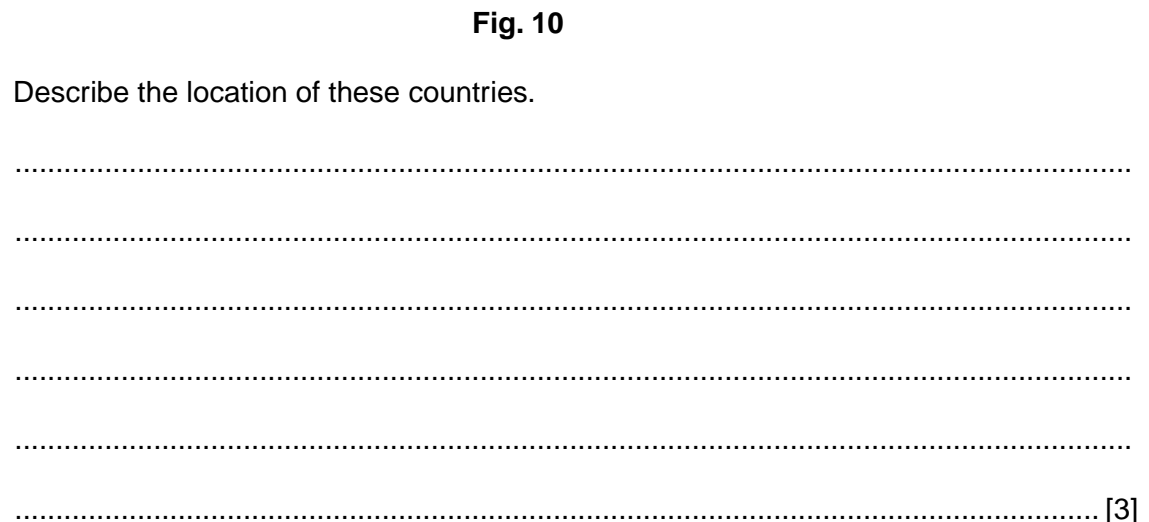

(b) Study Fig. 11, which shows countries with food supply difficulties before the harvest, **and** Fig. 10.

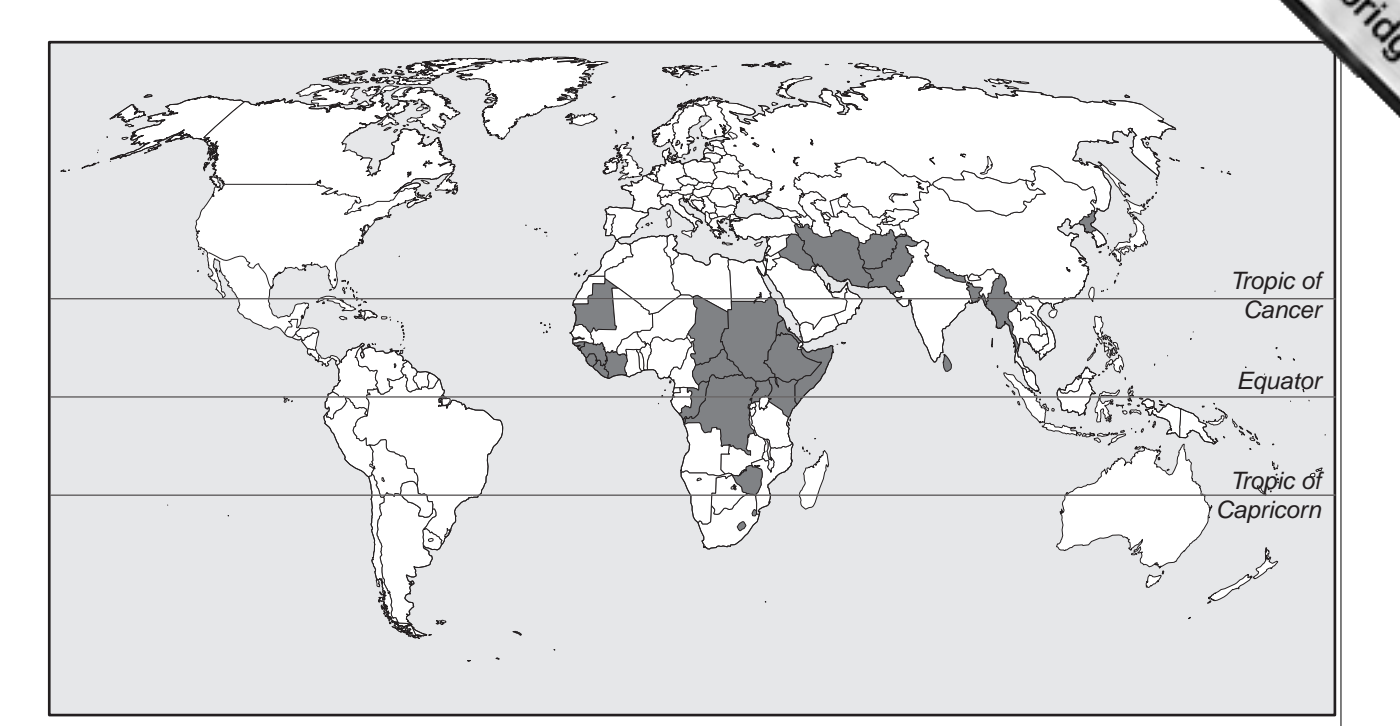

**Key**

**The countries with food supply difficulties before 2009 harvest** 

**Fig. 11**

How many countries had existing food supply difficulties **and** decreased harvests in 2009?

..................................................................................................................................... [1]

*For Examiner's*

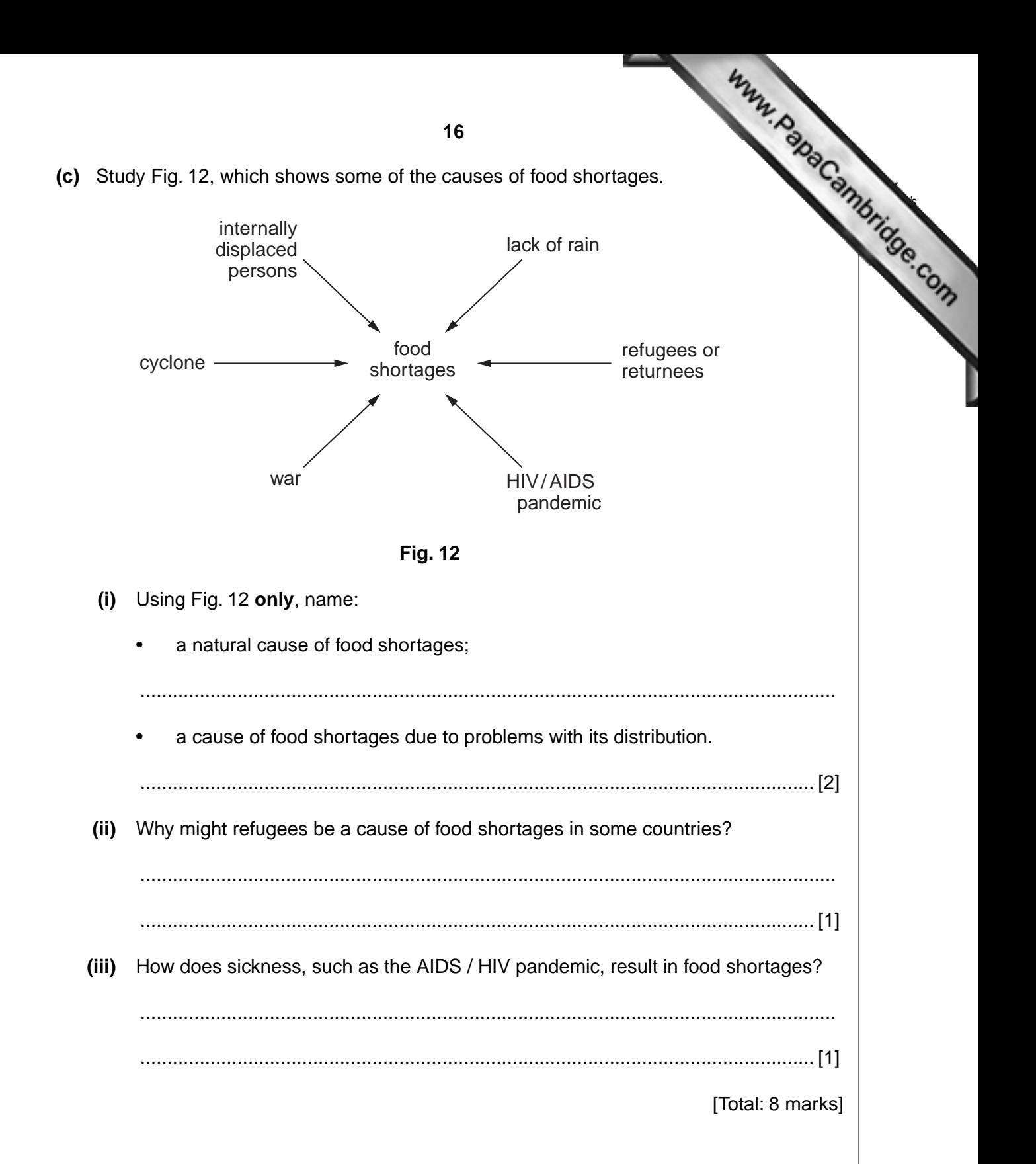

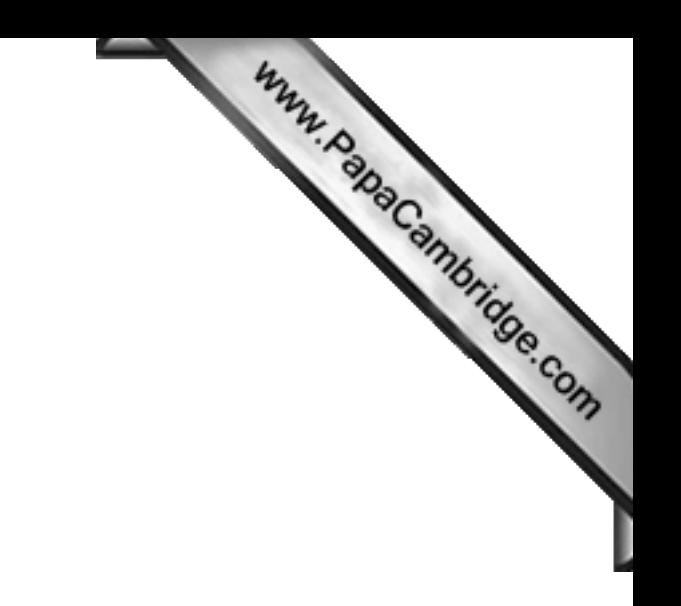

# **Section B**

Answer **one** question in this section.

**7** A class of students was studying weather measurements using a Stevenson Screen which contained a maximum-minimum thermometer and a wet [and dry bulb thermometer](http://www.studentbounty.com/)  (hygrometer). They were recording weather measurements throughout the year.

A Stevenson Screen and maximum-minimum thermometer are shown in Figs 13 and 14 below and opposite.

 **A Stevenson Screen**

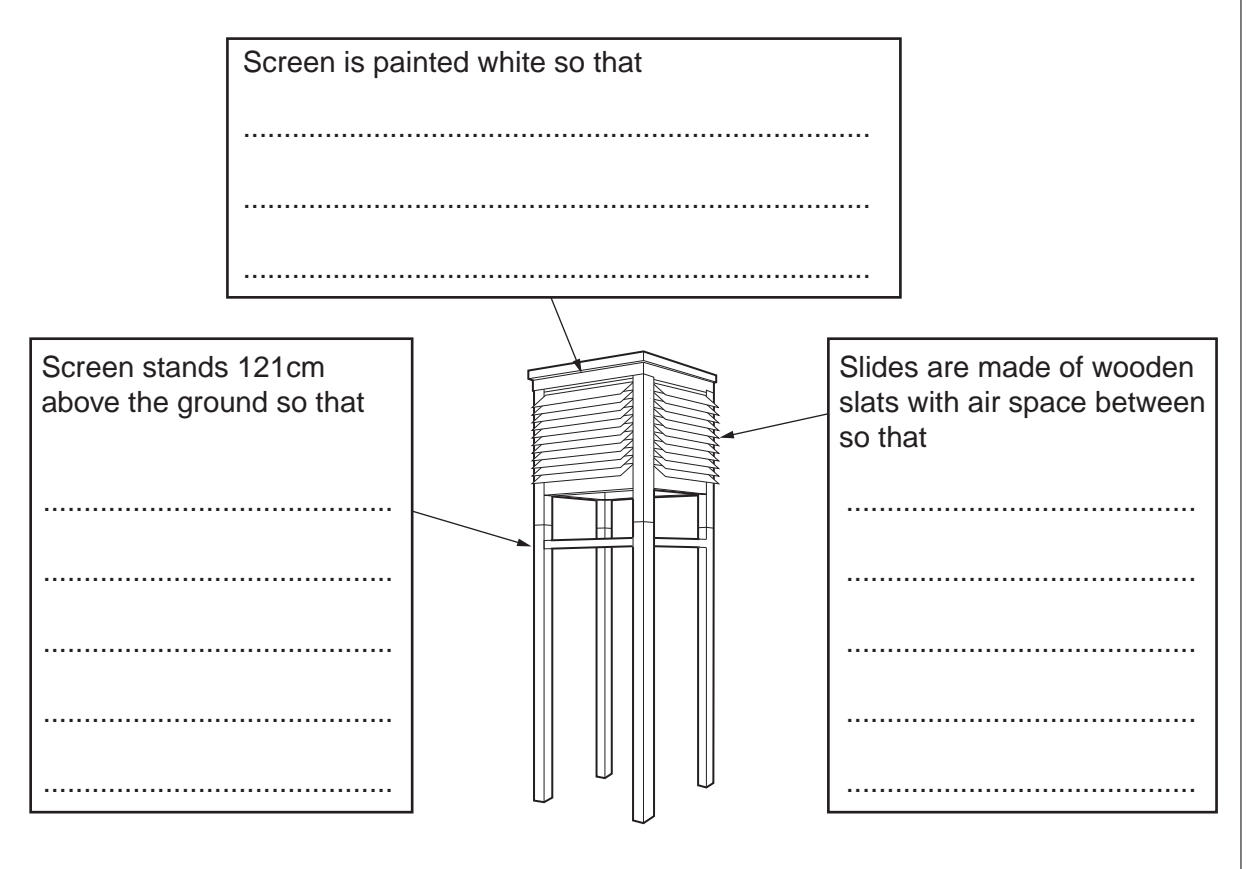

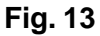

- **(a) (i)** Complete the **three** sentences on Fig. 13. [3]
- 

*For Examiner's Use*

 **(ii)** What is the maximum and minimum temperature recorded on the thermometer shown in Fig. 14 (opposite)?

Maximum .............. °C

**Minimum** ................ °C [2]

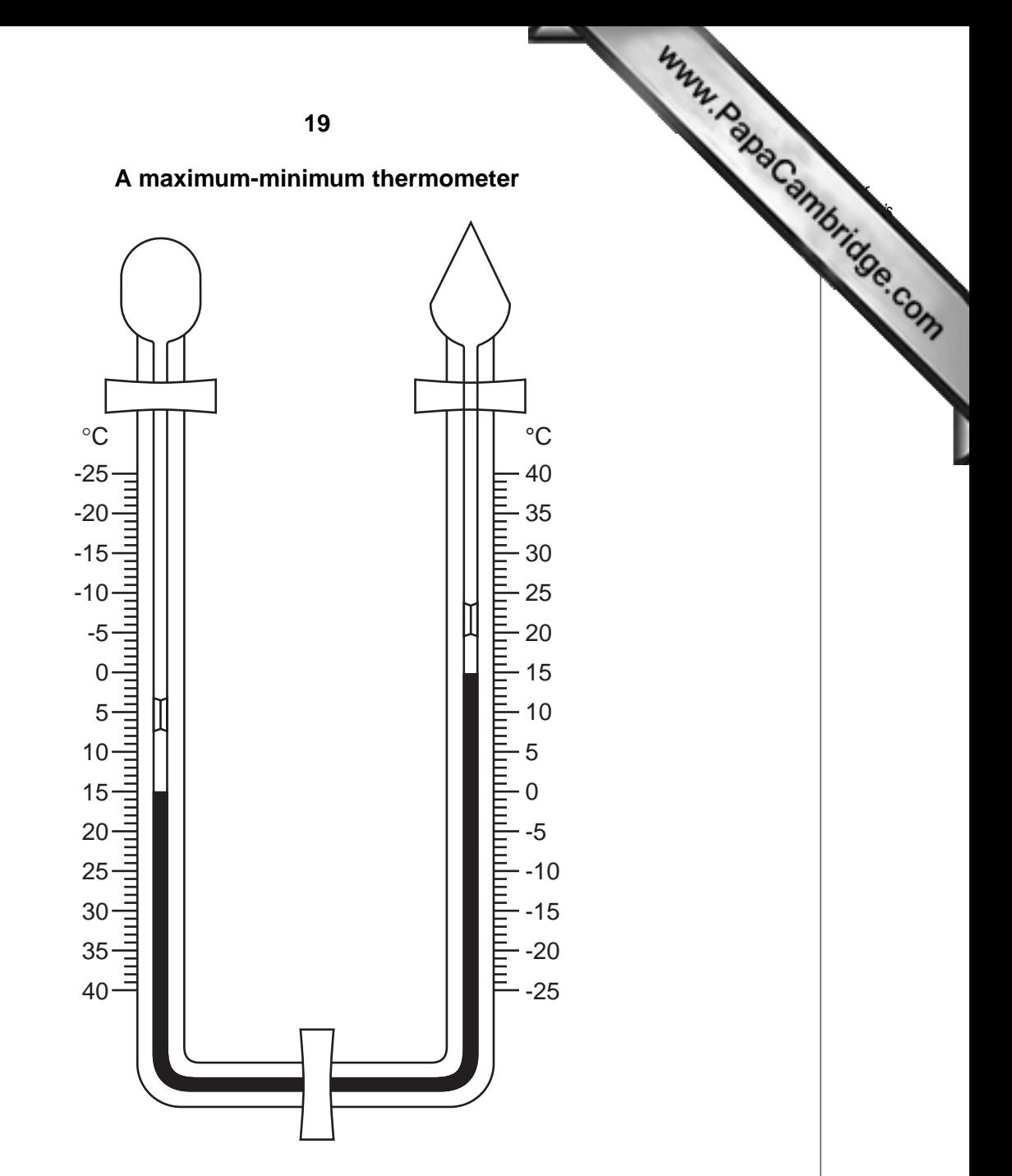

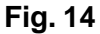

- **(b) (i)** A wet and dry bulb thermometer measures relative humidity. Which **one** of the following is the correct definition of relative humidity? Circle your answer.
	- The amount of water vapour held in the air.
	- The percentage of moisture in the air after rainfall.
	- The amount of moisture in the air as a percentage of the total moisture it could hold at that temperature.
	- The minimum amount of water vapour in the air when it is warmed up.

[1]

**(ii)** Relative humidity is calculated using a relative humidity table like the one show Fig. 15 (Insert). An example of how relative humidity is calculated is shown below.

> Dry bulb temperature  $= 15^{\circ}$ C Wet bulb temperature  $= 12.5 \degree C$ **Temperature difference =**  $2.5^{\circ}C$ Relative Humidity = 75%

Use the relative humidity table in Fig. 15 (Insert) to calcul[ate the relative humidity of](http://www.studentbounty.com/)  the example below:

Dry bulb temperature =  $19^{\circ}$ C Wet bulb temperature =  $18^{\circ}$ C

Temperature difference = ................................. °C

Relative Humidity = .......................................... % [2]

*For Examiner's Use*

 **(c)** Two students in the class wanted to carry out an investigation around their school to test the following hypotheses:

 **Hypothesis 1:** *Temperatures are higher nearer to buildings.*

 **Hypothesis 2:** *Relative humidity is affected by the type of ground surface.*

In order to make some weather measurements they decided to use a digital thermometer and hygrometer. This instrument is shown in Fig. 16 (Insert).

They selected 12 sites around the school campus. These are shown on Fig. 17 (Insert). They measured the distance from each site to the nearest building. At each site they measured temperature and relative humidity.

 **(i)** What are **two** advantages of this digital thermometer and hygrometer over a maximum-minimum thermometer and a wet and dry bulb thermometer?

1 ............................................................................................................................... .................................................................................................................................. 2 ............................................................................................................................... ..............................................................................................................................[2]  **(ii)** How could the students check that their temperature and relative humidity readings were accurate? .................................................................................................................................. .................................................................................................................................. .................................................................................................................................. ..............................................................................................................................[2]

 **(d)** The temperatures at the twelve sites are shown in Table 1 below.

# *Table 1* **Table 1**

 **Temperatures at 12 measuring sites**

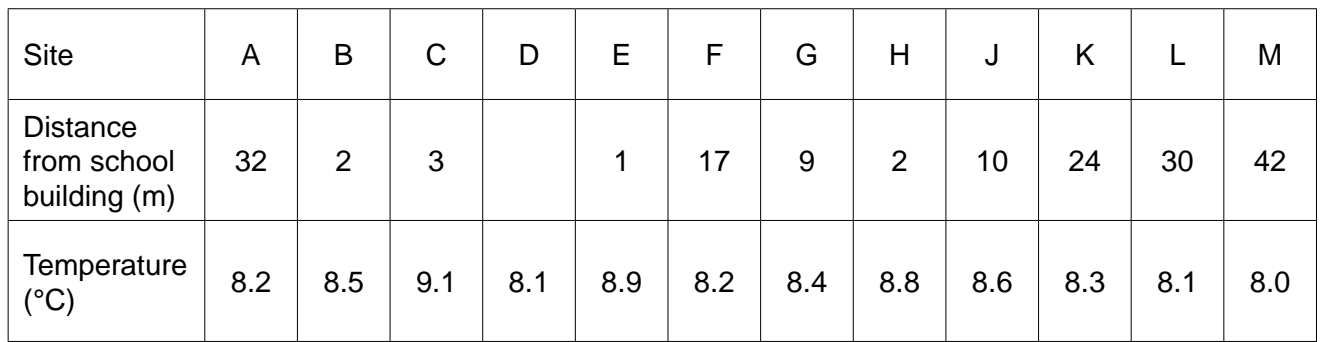

 **(i)** Use Fig. 17 (Insert) to complete Table 1 by filling in the distance of site D from the edge of the nearest building. [1]

 **(ii)** On Table 1 circle the **three** sites where the highest temperatures were recorded. [1]

 **(iii)** Do you think **Hypothesis 1:** *Temperatures are higher nearer to buildings* is correct? Support your answer with evidence from Table 1.

 .................................................................................................................................. .................................................................................................................................. .................................................................................................................................. .................................................................................................................................. .................................................................................................................................. ..............................................................................................................................[3]  **(iv)** Use Fig. 17 (Insert) to suggest **two** reasons why temperatures vary around the school campus.

1 ............................................................................................................................... .................................................................................................................................. 2 ............................................................................................................................... ..............................................................................................................................[2]

*For Examiner's Use*

 **(e)** The relative humidity readings at the 12 sites are shown in Table 2 below. Fig. 18, below, shows these results plotted onto a dispersion graph.

# **Table 2**

#### **Relative Humidity at 12 measuring sites**

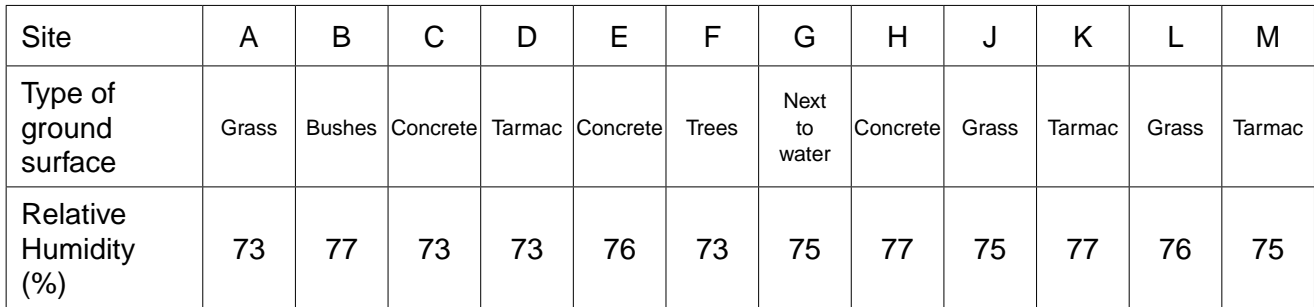

#### **Relative Humidity on different ground surfaces**

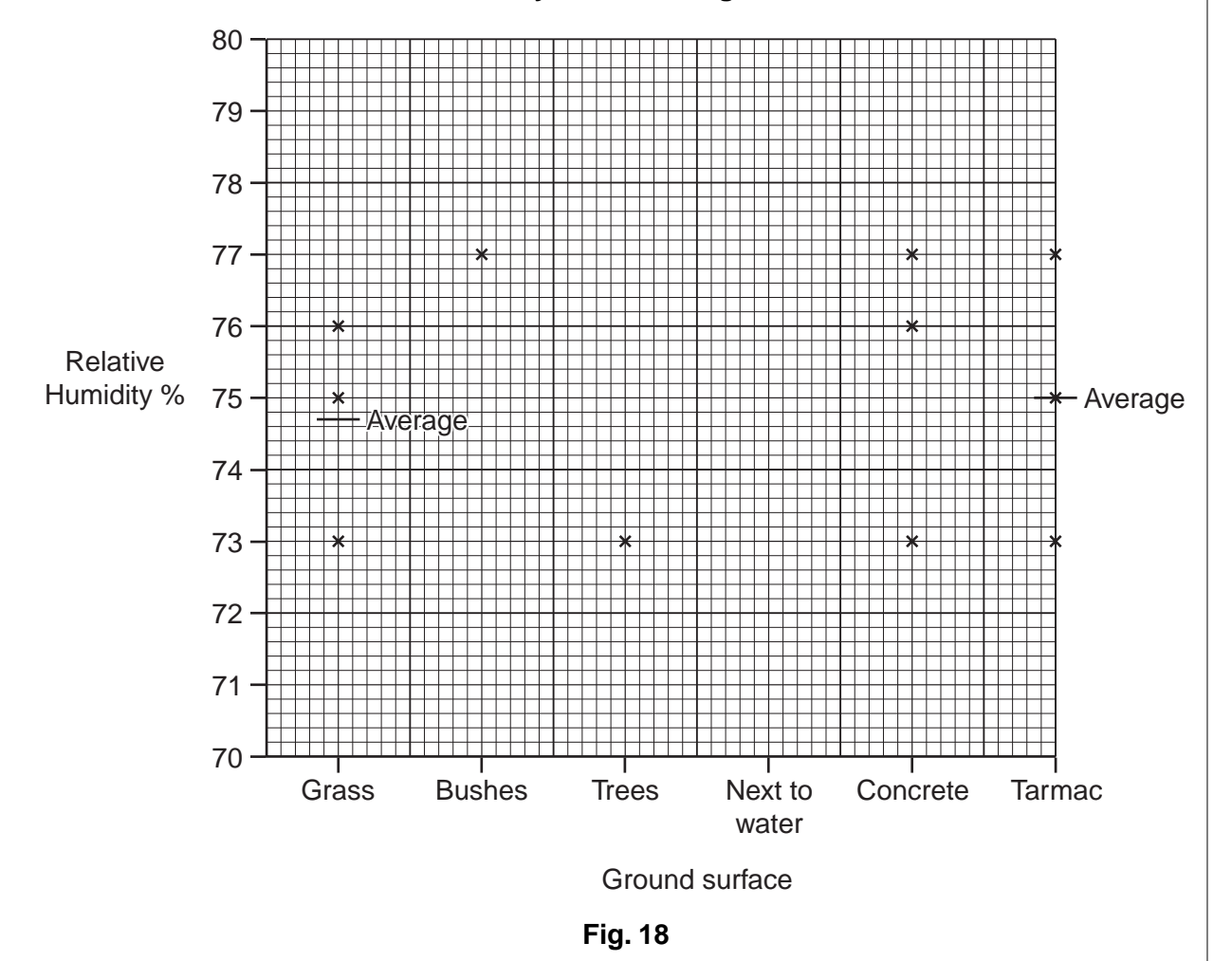

 **(i)** Plot the result of site G on the dispersion graph (Fig. 18) above. [1]

*For Examiner's Use*

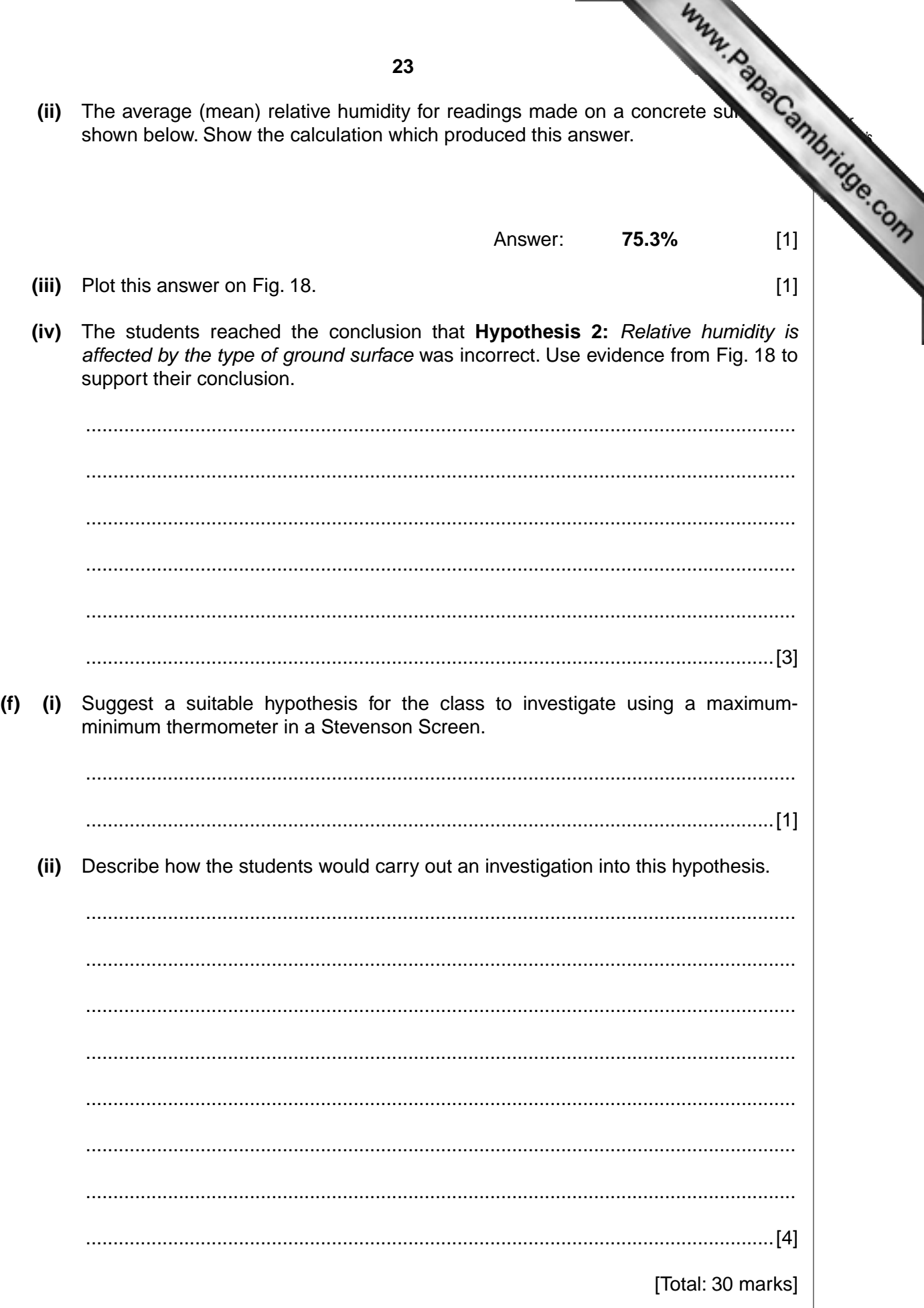

**8** A student decided to investigate the land use on a farm in Portugal. It was located hillside and contained both crops and animals.

He decided to investigate **two** hypotheses:

 **Hypothesis 1:** *The land use changes as land gets steeper and higher.*

 **Hypothesis 2:** *Farming is more labour intensive in larger fields.*

 **(a)** The student got a map of land use on the farm from the farmer. Using the map he was able to estimate the area used for different types of farming. His results are shown in Table 3 below.

# **Table 3**

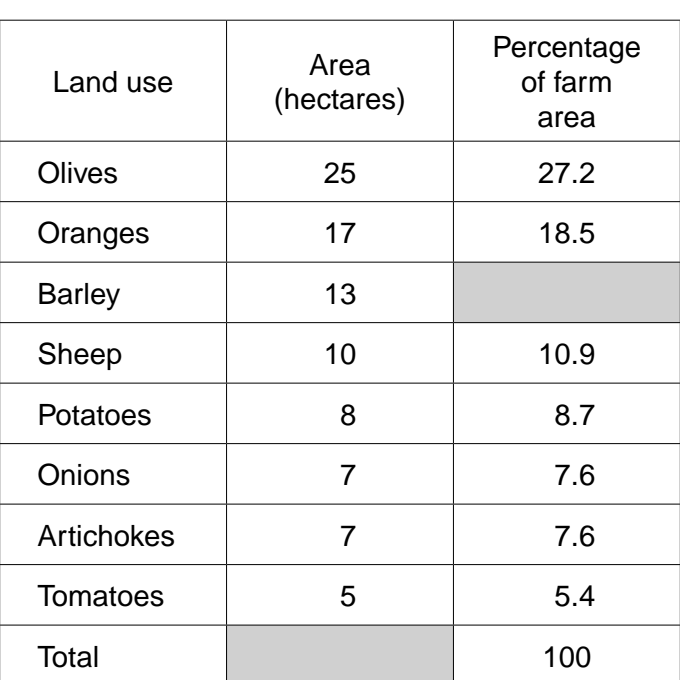

#### **Land use on the farm**

 **(i)** Calculate the total area of the farm.

......................................... hectares [1]

 **(ii)** Calculate the percentage of land on the farm used to grow barley.

......................................... % [1]

*For Examiner's Use*

**24**

**(iii)** The student plotted the area of each land use on a bar graph, and the percentage of the total farm land in each land use on a pie graph. These are shown in Fig. 19 below.

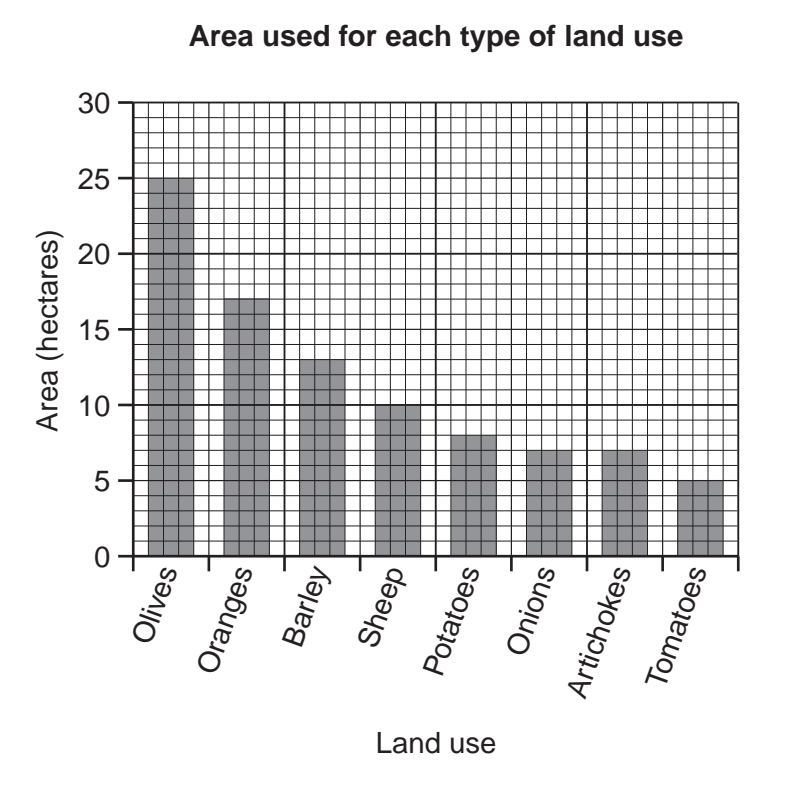

# **Percentage of total farm area in each land use**

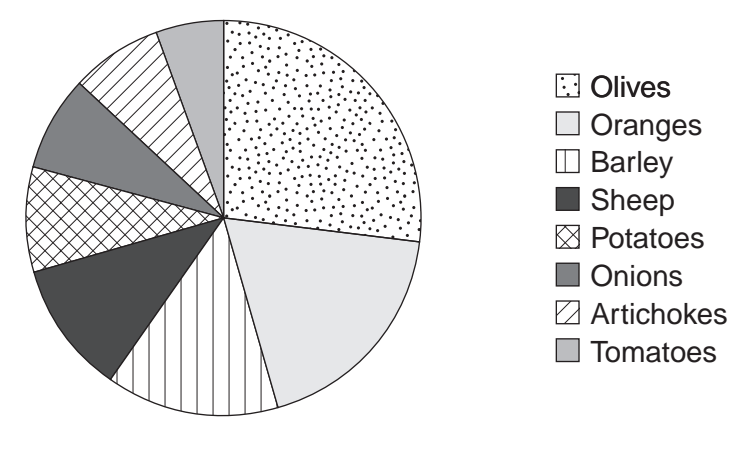

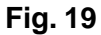

Give **one** advantage of each graph to show the data collected.

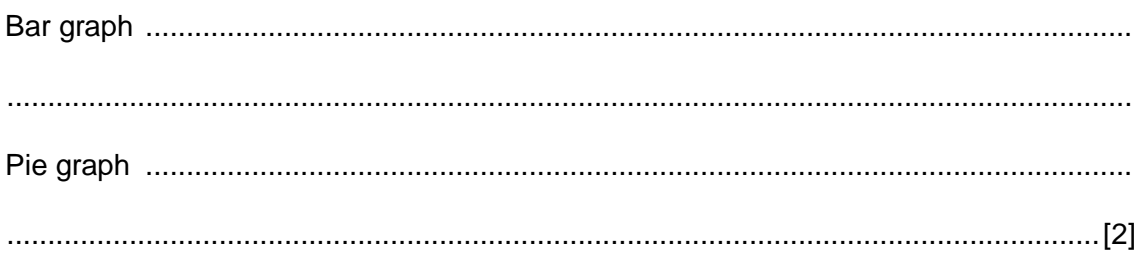

*For Examiner's Use*

Www.PapaCambridge.com (b) The student then looked at how farming varied between different fields on the He followed a path from the farmhouse up the hillside. Every 100m along the path performed three tasks. He recorded a reading from a Global Positioning System (GPS). This is shown in  $(i)$ Fig. 20 (Insert). Name two pieces of information shown by the GPS. (ii) He measured the angle of slope by looking up the path. Suggest what equipment he used and how he would have done this.  $(iii)$ He recorded the land use in the field next to the path. Unfortunately, the student did not recognise some of the crops growing in the fields. How could he solve this problem? 

Www.PapaCambridge.com (iv) Table 4 (Insert) shows the results of his fieldwork. The student reach conclusion that his results supported **Hypothesis 1:** The land use change<br>land gets steeper and higher. Use evidence from Table 4 to explain why he reache this conclusion.

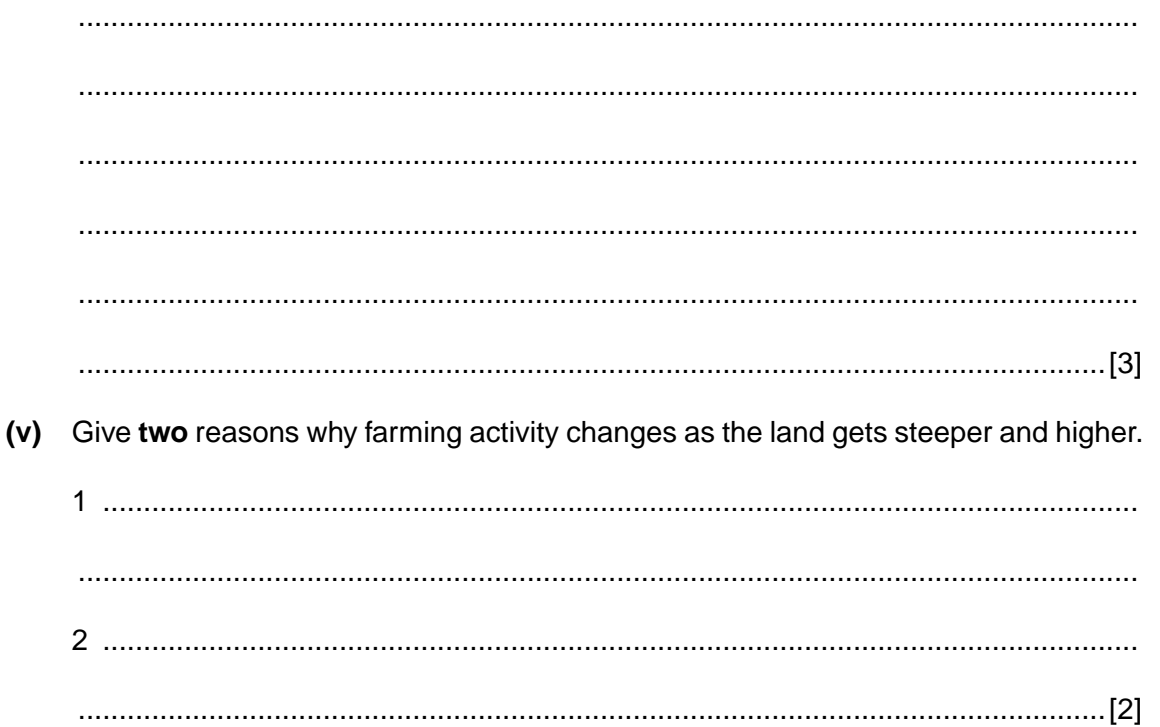

**(c)** To test **Hypothesis 2:** *Farming is more labour intensive in larger fields*, the obtained some secondary data from the farmer about average field size and lab input. This is shown in Table 5 (Insert).

He plotted this data on a scatter graph, Fig. 21, below.

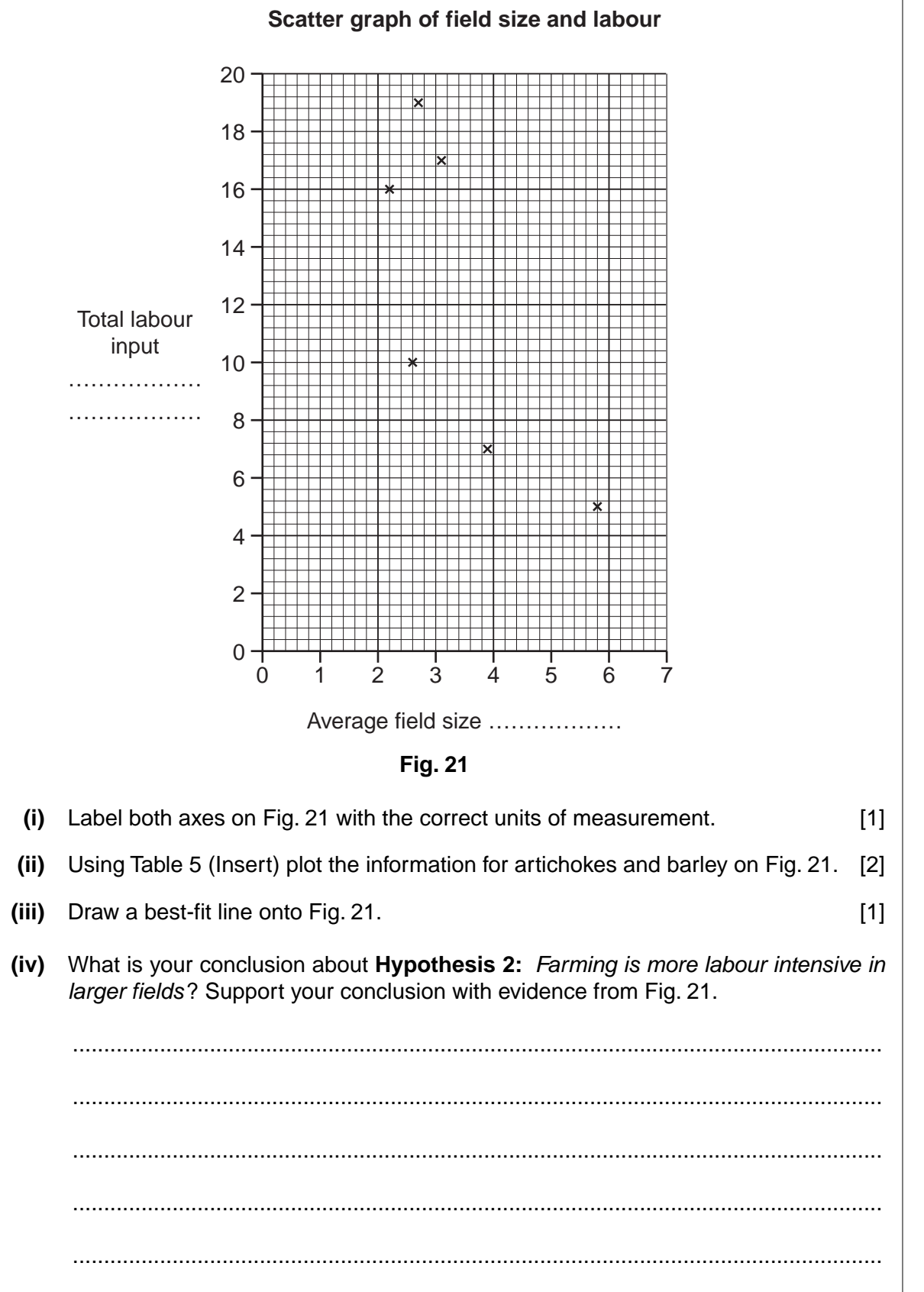

*For Examiner's Use*

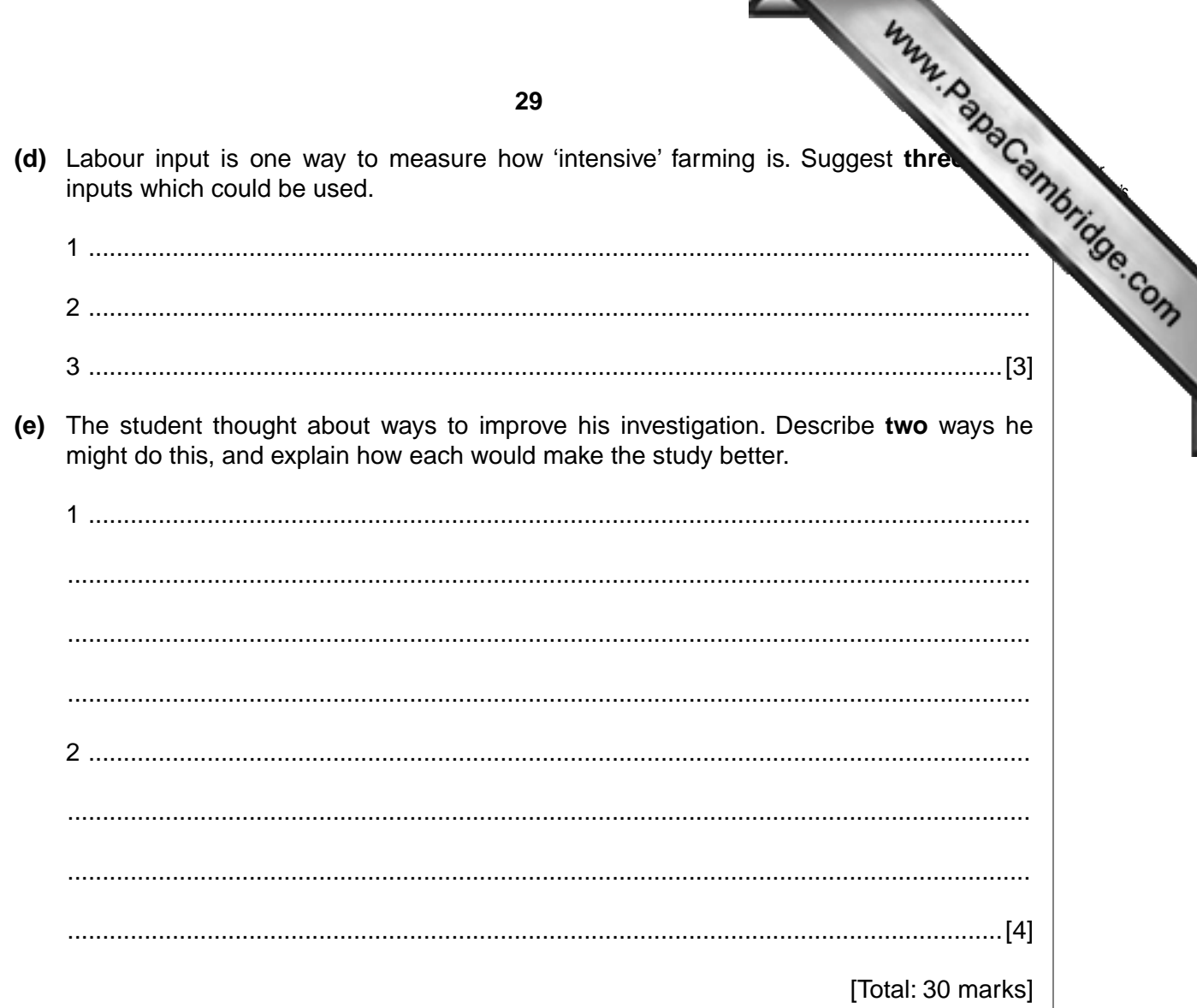

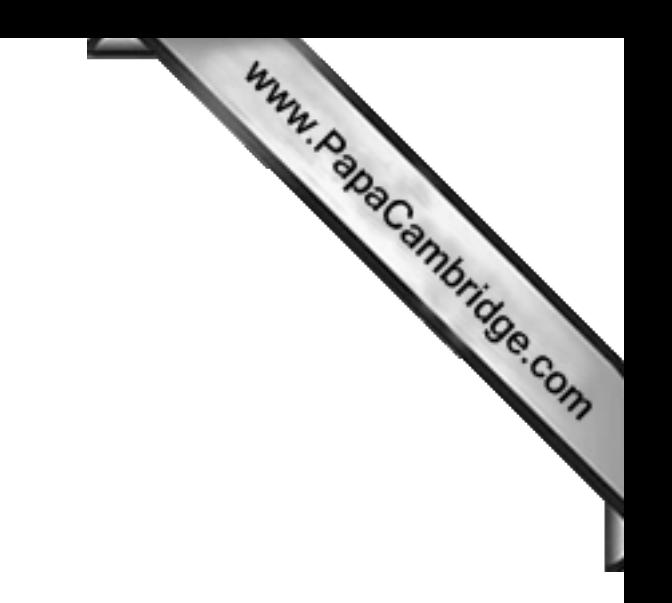

**30**

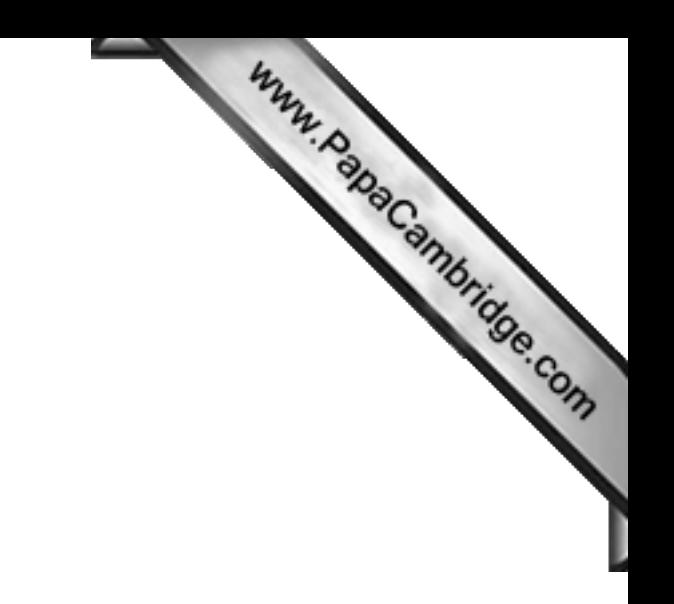

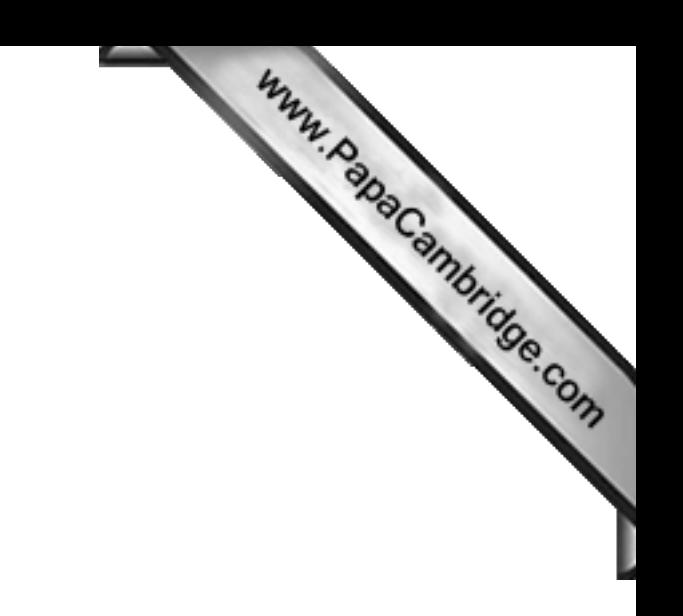

*Copyright Acknowledgements:*

Question 3 Photograph A <sup>©</sup> Pervaiz Inayat.

Question 4 Fig. 7 © http://www.greenfieldpub.lib.in.us/childrens/Programs/Rain%20Forest/rainforest%201a... Question 7 Fig. 16 © www.ozspy.com.au/cart/brochure; 11 October 2009.

Permission to reproduce items where third-party owned material protected by copyright is included has been sought and cleared where possible. Every reasonable effort has been made by the publisher (UCLES) to trace copyright holders, but if any items requiring clearance have unwittingly been included, the publisher will be pleased to make amends at the earliest possible opportunity.

University of Cambridge International Examinations is part of the Cambridge Assessment Group. Cambridge Assessment is the brand name of University of